## **Eye Browser**

**Beth Kobliner Shaw,Jacob Shaw**

 Jacob's Eye Patch Beth Kobliner Shaw,Jacob Shaw,2013-09-24 Being different can be hard. This funny, spirited story—written by bestselling author of Get a Financial Life Beth Kobliner Shaw with her son Jacob, and illustrated by award-winning picture book artist Jules Feiffer—encourages young readers to embrace the thing that makes them unique... Jacob is in a hurry—a really big hurry—to get to the store to buy a special toy. There's only one left, and if he doesn't get to it soon, he'll never forgive his mom and dad for making him late. Strangers often stop Jacob's parents on the street to ask about him. See, Jacob is unusual: He has an eye patch. Jacob knows people like to ask questions, but do they have to ask right now? Luckily, Jacob gets to the store in time, and he meets a new friend who has something different, too. In the end, Jacob's journey makes him more aware of other people's feelings. Jacob's Eye Patch is the go-to book for talking about differences that kids can enjoy and parents can turn to for guidance. Everyone has something different! What's your something? Share your child's story at JacobsEyePatch.com.

 *Drawing on The Dominant Eye* Betty Edwards,2020-11-10 A fascinating followup to the beloved bestseller Drawing on the Right Side of the Brain--with new insights about creativity and our unique way of seeing the world around us Millions of readers have embraced art teacher Betty Edwards's Drawing on the Right Side of the Brain, from art students and teachers to established artists, corporate trainers, and more--all discovering a bold new way of drawing and problem-solving based on what we see, not what we think we see. In this highly anticipated follow-up, Edwards illuminates another piece of the creativity puzzle, revealing the role our dominant eye plays in how we perceive, create, and are seen by those around us. Research shows that much like being right-handed or left-handed, each of us has a dominant eye, corresponding to the dominant side of our brain--either verbal or perceptual. Once you learn the difference and try your hand at the simple drawing exercises, you'll gain fresh insights into how you perceive, think, and create. You'll learn how to not just look but truly see. Generously illustrated with visual examples, this remarkable guided tour through art history, psychology, and the creative process is a must-read for anyone looking for a richer understanding of our art, our minds, and ourselves.

 **Information Foraging Theory** Peter Pirolli,2009 Peter Pirolli covers information foraging theory (IFT), a theory in adaptive information interaction. IFT analyses what people do to make sense of the huge amount of information available on the Internet and how they navigate it.

 *Human Factors and Web Development* Mark J. Anderson,Patrick J. Whitcomb,2002-08-01 Due to the ever-changing technological landscape and the global integration of the Internet in schools, libraries, homes, and businesses, the content of this second edition changed significantly. Since many computer users are connected at both home and work, the Web has transformed communication; consumption patterns; and access to business, politi

 *Research Methods in Human-Computer Interaction* Jonathan Lazar,Jinjuan Heidi Feng,Harry Hochheiser,2017-04-28 Research Methods in Human-Computer Interaction is a comprehensive guide to performing research and is essential reading for both quantitative and qualitative methods. Since the first edition was published in 2009, the book has been adopted for use at leading

universities around the world, including Harvard University, Carnegie-Mellon University, the University of Washington, the University of Toronto, HiOA (Norway), KTH (Sweden), Tel Aviv University (Israel), and many others. Chapters cover a broad range of topics relevant to the collection and analysis of HCI data, going beyond experimental design and surveys, to cover ethnography, diaries, physiological measurements, case studies, crowdsourcing, and other essential elements in the well-informed HCI researcher's toolkit. Continual technological evolution has led to an explosion of new techniques and a need for this updated 2nd edition, to reflect the most recent research in the field and newer trends in research methodology. This Research Methods in HCI revision contains updates throughout, including more detail on statistical tests, coding qualitative data, and data collection via mobile devices and sensors. Other new material covers performing research with children, older adults, and people with cognitive impairments. Comprehensive and updated guide to the latest research methodologies and approaches, and now available in EPUB3 format (choose any of the ePub or Mobi formats after purchase of the eBook). Expanded discussions of online datasets, crowdsourcing, statistical tests, coding qualitative data, laws and regulations relating to the use of human participants, and data collection via mobile devices and sensors New material on performing research with children, older adults, and people with cognitive impairments, two new case studies from Google and Yahoo!, and techniques for expanding the influence of your research to reach non-researcher audiences, including software developers and policymakers

 *My Travelin' Eye* Jenny Sue Kostecki-Shaw,2008-04-01 Jenny Sue's eyes are not the same as other people's eyes. Her right eye looks in one direction, while her left eye sometimes wanders. Jenny Sue has a travelin', lazy eye. Although it makes her different, it also helps her see the world in a special way. Here is a charming story about one very inspiring little girl who overcomes her disability and offers inspiration to others. My Travelin' Eye is a 2009 Bank Street - Best Children's Book of the Year.

 *Design, User Experience, and Usability. Theory, Methods, Tools and Practice* Aaron Marcus,2011-06-24 The two-volume set LNCS 6769 + LNCS 6770 constitutes the proceedings of the First International Conference on Design, User Experience, and Usability, DUXU 2011, held in Orlando, FL, USA in July 2011 in the framework of the 14th International Conference on Human-Computer Interaction, HCII 2011, incorporating 12 thematically similar conferences. A total of 4039 contributions was submitted to HCII 2011, of which 1318 papers were accepted for publication. The total of 154 contributions included in the DUXU proceedings were carefully reviewed and selected for inclusion in the book. The papers are organized in topical sections on DUXU theory, methods and tools; DUXU guidelines and standards; novel DUXU: devices and their user interfaces; DUXU in industry; DUXU in the mobile and vehicle context; DXU in Web environment; DUXU and ubiquitous interaction/appearance; DUXU in the development and usage lifecycle; DUXU evaluation; and DUXU beyond usability: culture, branding, and emotions.

 **Computer Security - ESORICS 2008** Sushil Jajodia,2008-10-05 These proceedings contain the papers selected for presentation at the 13th European Symposium on Research in Computer Security––ESORICS 2008––held October 6–8, 2008 in Torremolinos (Malaga), Spain, and hosted by the University of Malaga, C- puter Science Department. ESORICS has become the European research event

in computer security. The symposium started in 1990 and has been organized on alternate years in different European countries. From 2002 it has taken place yearly. It attracts an international audience from both the academic and industrial communities. In response to the call for papers, 168 papers were submitted to the symposium. These papers were evaluated on the basis of their significance, novelty, and technical quality. Each paper was reviewed by at least three members of the Program Comm- tee. The Program Committee meeting was held electronically, holding intensive d- cussion over a period of two weeks. Finally, 37 papers were selected for presentation at the symposium, giving an acceptance rate of 22%.

 Take Your Eye Off the Ball 2.0 Pat Kirwan,David Seigerman,2015-09-15 Renowned NFL analysts' tips to make football more accessible, colorful, and compelling than ever before More and more football fans are watching the NFL each week, but many of them don't know exactly what they should be watching. What does the offense's formation tell you about the play that's about to be run? When a quarterback throws a pass toward the sideline and the wide receiver cuts inside, which player is to blame? Why does a defensive end look like a Hall of Famer one week and a candidate for the practice squad the next? These questions and more are addressed in Take Your Eye Off the Ball 2.0, a book that takes readers deep inside the perpetual chess match between offense and defense. This book provides clear and simple explanations to the intricacies and nuances that affect the outcomes of every NFL game. This updated edition contains recent innovations from the 2015 NFL season.

 **Dreamweaver 8 All-in-One Desk Reference For Dummies** Sue Jenkins,Michele E. Davis,Jon A. Phillips,2006-06-27 Nine minibooks, filling nearly 800 pages, take you beyond Dreamweaver basics, giving you the know-how and hands-on techniques necessary to create state-of-the-art Web sites. You'll master Dreamweaver basics, such as laying out pages, adding content to pages, and working with code; develop Web applications and databases; make pages dynamic; and learn to use Dreamweaver with Contribute. Order your copy of this reference to the popular software application today.

 *Autodesk Maya 2019: A Comprehensive Guide, 11th Edition* Prof. Sham Tickoo,2018 Autodesk Maya 2019 is a powerful, integrated 3D modeling, animation, visual effects, and rendering software developed by Autodesk Inc. This integrated node based 3D software finds its application in the development of films, games, and design projects. A wide range of 3D visual effects, computer graphics, and character animation tools make it an ideal platform for 3D artists. The intuitive user interface and workflow tools of Maya 2019 have made the job of design visualization specialists a lot easier. Autodesk Maya 2019: A Comprehensive Guide book covers all features of Autodesk Maya 2019 software in a simple, lucid, and comprehensive manner. It aims at harnessing the power of Autodesk Maya 2019 for 3D and visual effect artists, and designers. This Autodesk Maya 2019 book will help you transform your imagination into reality with ease. Also, it will unleash your creativity, thus helping you create realistic 3D models, animation, and visual effects. It caters to the needs of both the novice and advanced users of Maya 2019 and is ideally suited for learning at your convenience and at your pace. Salient Features: Consists of 17 chapters that are organized in a pedagogical sequence covering a wide range of topics such as Maya interface, Polygon modeling, NURBS modeling, texturing, lighting, cameras, animation, Paint Effects, Rendering, nHair, Fur, Fluids, Particles, nParticles and

Bullet Physics in Autodesk Maya 2019. The first page of every chapter summarizes the topics that are covered in it. Consists of hundreds of illustrations and a comprehensive coverage of Autodesk Maya 2019 concepts & commands. Real-world 3D models and examples focusing on industry experience. Step-by-step instructions that guide the user through the learning process. Additional information is provided throughout the book in the form of tips and notes. Self-Evaluation test, Review Questions, and Exercises are given at the end of each chapter so that the users can assess their knowledge. Table of Contents Chapter 1: Exploring Maya Interface Chapter 2: Polygon Modeling Chapter 3: NURBS Curves and Surfaces Chapter 4: NURBS Modeling Chapter 5: UV Mapping Chapter 6: Shading and Texturing Chapter 7: Lighting Chapter 8: Animation Chapter 9: Rigging, Constraints, and Deformers Chapter 10: Paint Effects Chapter 11: Rendering Chapter 12: Particle System Chapter 13: Introduction to nParticles Chapter 14: Fluids Chapter 15: nHair Chapter 16: Bifrost Chapter 17: Bullet Physics Index

 Autodesk Maya 2018: A Comprehensive Guide, 10th Edition Prof. Sham Tickoo,2017-08-29 Welcome to the world of Autodesk Maya 2018. Autodesk Maya 2018 is a powerful, integrated 3D modeling, animation, visual effects, and rendering software developed by Autodesk Inc. This integrated node based 3D software finds its application in the development of films, games, and design projects. A wide range of 3D visual effects, computer graphics, and character animation tools make it an ideal platform for 3D artists. The intuitive user interface and workflow tools of Maya 2018 have made the job of design visualization specialists a lot easier. Autodesk Maya 2018: A Comprehensive Guide book covers all features of Autodesk Maya 2018 in a simple, lucid, and comprehensive manner. It aims at harnessing the power of Autodesk Maya 2018 for 3D and visual effects artists, and designers. This book will help you transform your imagination into reality with ease. Also, it will unleash your creativity, thus helping you create realistic 3D models, animation, and visual effects. It caters to the needs of both the novice and advanced users of Maya 2018 and is ideally suited for learning at your convenience and at your pace. Salient Features Consists of 17 chapters that are organized in a pedagogical sequence covering a wide range of topics such as Maya interface, Polygon modeling, NURBS modeling, texturing, lighting, cameras, animation, Paint Effects, Rendering, nHair, Fur, Fluids, Particles, nParticles and Bullet Physics in Autodesk Maya 2018. The first page of every chapter summarizes the topics that are covered in it. Consists of hundreds of illustrations and a comprehensive coverage of Autodesk Maya 2018 concepts and commands. Real-world 3D models and examples focusing on industry experience. Step-by-step instructions that guide the user through the learning process. Additional information is provided throughout the book in the form of tips and notes. Self-Evaluation test, Review Questions, and Exercises are given at the end of each chapter so that the users can assess their knowledge. Additional learning resources at 'mayaexperts.blogspot.com'. Table of Contents Chapter 1: Exploring Maya Interface Chapter 2: Polygon Modeling Chapter 3: NURBS Curves and Surfaces Chapter 4: NURBS Modeling Chapter 5: UV Mapping Chapter 6: Shading and Texturing Chapter 7: Lighting Chapter 8: Animation Chapter 9: Rigging, Constraints, and Deformers Chapter 10: Paint Effects Chapter 11: Rendering Chapter 12: Particle System Chapter 13: Introduction to nParticles Chapter 14: Fluids Chapter 15: nHair Chapter 16: Maya Fur Chapter 17: Bullet Physics Index

 Autodesk Maya 2023: A Comprehensive Guide, 14th Edition Prof. Sham Tickoo,2022-08-08 Autodesk Maya 2023 is a powerful, integrated 3D modeling, animation, visual effects, and rendering software developed by Autodesk Inc. This integrated node-based 3D software finds its application in the development of films, games, and design projects. The intuitive user interface and workflow tools of Maya 2023 have made the job of design visualization specialists a lot easier. Autodesk Maya 2023: A Comprehensive Guide book covers all features of Autodesk Maya 2023 software in a simple, lucid, and comprehensive manner. It aims at harnessing the power of Autodesk Maya 2023 for 3D and visual effects artists and designers. Salient Features - Consists of 17 chapters that are organized in a pedagogical sequence covering a wide range of topics such as Maya interface, Polygon modeling, NURBS modeling, texturing, lighting, cameras, animation, Paint Effects, Rendering, nHair, XGen Fur, Fluids, Particles, nParticles, Bullet Physics, Motion Graphics, and MASH in Autodesk Maya 2023. - The first page of every chapter summarizes the topics that are covered in it. - Consists of hundreds of illustrations and comprehensive coverage of Autodesk Maya 2023 concepts & commands. - Real-world 3D models and examples focusing on industry experience. - Step-by-step instructions that guide the user through the learning process. - Additional information is provided throughout the book in the form of tips and notes. - Self-Evaluation tests, Review Questions, and Exercises are given at the end of each chapter so that the users can assess their knowledge. Table of Contents Chapter 1: Exploring Maya Interface Chapter 2: Polygon Modeling Chapter 3: NURBS Curves and Surfaces Chapter 4: NURBS Modeling Chapter 5: UV Mapping Chapter 6: Shading and Texturing Chapter 7: Lights and Cameras Chapter 8: Animation Chapter 9: Rigging, Constraints, and Deformers Chapter 10: Paint Effects Chapter 11: Rendering Chapter 12: Particle System Chapter 13: Introduction to nParticles Chapter 14: Fluids Chapter 15: nHair and XGen Chapter 16: Bifrost Chapter 17: Bullet Physics and Motion Graphics Index

 Autodesk Maya 2020: A Comprehensive Guide, 12th Edition Prof. Sham Tickoo,2020-04-08 Autodesk Maya 2020 is a powerful, integrated 3D modeling, animation, visual effects, and rendering software developed by Autodesk Inc. This integrated node based 3D software finds its application in the development of films, games, and design projects. The intuitive user interface and workflow tools of Maya 2020 have made the job of design visualization specialists a lot easier. Autodesk Maya 2020: A Comprehensive Guide covers all features of Autodesk Maya 2020 software in a simple, lucid, and comprehensive manner. It will unleash your creativity, thus helping you create realistic 3D models, animation, and visual effects. In this edition, new tools and enhancements in modeling, animation, rigging as well as performance improvements in bifrost are covered. Additionally, the newly introduced Mash module, which is used for creating motion graphics, is also covered in the book. Salient Features: Consists of 17 chapters that are organized in a pedagogical sequence covering a wide range of topics such as Maya interface, Polygon modeling, NURBS modeling, texturing, lighting, cameras, animation, Paint Effects, Rendering, nHair, Fur, Fluids, Particles, nParticles and Bullet Physics in Autodesk Maya 2020. The first page of every chapter summarizes the topics that are covered in it. Consists of hundreds of illustrations and a comprehensive coverage of Autodesk Maya 2020 concepts & commands. Real-world 3D models and examples focusing on industry experience.

Step-by-step instructions that guide the user through the learning process. Additional information is provided throughout the book in the form of tips and notes. Self-Evaluation test, Review Questions, and Exercises are given at the end of each chapter so that the users can assess their knowledge. Table of Contents Chapter 1: Exploring Maya Interface Chapter 2: Polygon Modeling Chapter 3: NURBS Curves and Surfaces Chapter 4: NURBS Modeling Chapter 5: UV Mapping Chapter 6: Shading and Texturing Chapter 7: Lighting Chapter 8: Animation Chapter 9: Rigging, Constraints, and Deformers Chapter 10: Paint Effects Chapter 11: Rendering Chapter 12: Particle System Chapter 13: Introduction to nParticles Chapter 14: Fluids Chapter 15: nHair Chapter 16: Bifrost Chapter 17: Bullet Physics and Motion Graphics Index

 *Business Information Systems* Witold Abramowicz,Robert Tolksdorf,2010-05-10 This book contains the refereed proceedings of the 13th International Conference on Business Information Systems, BIS 2010, held in Berlin, Germany, in May 2010. The 25 revised full papers were carefully reviewed and selected from more than 80 submissions. Following the theme of the conference Future Internet Business Services, the contributions detail recent research results and experiences and were grouped in eight sections on search and knowledge sharing, data and information security, Web experience modeling, business processes and rules, services and repositories, data mining for processes, visualization in business process management, and enterprise resource planning and supply chain management.

 Adobe Photoshop 7 Web Design with GoLive 6 Michael Baumgardt,2003 Just because a program is one-size-fits-all doesn't mean that a book about it has to be. Take the case ofAdobe Photoshop 7.0 Web Design: Even though the popular digital imaging program is geared toward designers of all types (graphics, print, Web), this book that covers it isn't. Instead, it's written just for you--the Web site designer who wants to get answers to Web-related Photoshop questions without wading through a lot of explanations that simply don't apply.Through clear, direct text and a gorgeous four-color layout, this volume both instructs and inspires-Qin the process delivering all of the information you need to produce better-organized, faster-loading Web sites. As you follow along with best-selling authorMichael Baumgardt, you'll learn how to create and optimize Web graphics, produce GIF animations, manage Web colors, and more. You'll also learn about all that's new in Photoshop 7: an enhanced Rollover palette to manage Web page rollovers, animations, and image maps more easily; Web output enhancements to easily apply transparency to Web page elements; and the new selected rollover state for creating more sophisticated Web site navigation bars without hand-coding--and these are just the tip of the iceberg. Whatever your level of experience, if you're ready to take on Web design with Photoshop 7, this is the book for you. '

Good-night Stories Mrs. Frank Sittig,1908

 **Digital Scrapbooking** Maria Given Nerius,2004 It's the next phase in the scrapbooking craze! And this creative resource is the first of its kind—the first to focus on the use of computer hardware and software to unlock an exciting range of creative possibilities. Crafters will explore the many ways digital elements can add pizzazz to their scrapbooks: they'll learn to manipulate pictures with photo/image editing software, use scanners to create themed background papers, and draw on clip art for decorative accents. Going even further into the brave new world, there's information on creating alldigital pages, putting together a slideshow on computer, and pooling various

techniques to stage a "digital family reunion."

 *Fusion 360 for Makers* Lydia Sloan Cline,2021-05-27 Learn how to use Autodesk Fusion 360 to digitally model your own original projects for a 3D printer or a CNC device.

 *Intelligent Systems and Soft Computing* Behnam Azvine,Nader Azarmi,Detlef D. Nauck,2006-12-30 Artificial intelligence has, traditionally focused on solving human-centered problems like natural language processing or commonsense reasoning. On the other hand, for a while now soft computing has been applied successfully in areas like pattern recognition, clustering, or automatic control. The papers in this book explore the possibility of bringing these two areas together. This book is unique in the way it concentrates on building intelligent software systems by combining methods from diverse disciplines, such as fuzzy set theory, neuroscience, agent technology, knowledge discovery, and symbolic artificial intelligence. The first part of the book focuses on foundational aspects and future directions; the second part provides the reader with an overview of recently developed software tools for building flexible intelligent systems; the final section studies developed applications in various fields.

This is likewise one of the factors by obtaining the soft documents of this **Eye Browser** by online. You might not require more epoch to spend to go to the ebook inauguration as with ease as search for them. In some cases, you likewise reach not discover the broadcast Eye Browser that you are looking for. It will definitely squander the time.

However below, following you visit this web page, it will be appropriately totally easy to get as skillfully as download lead Eye Browser

It will not resign yourself to many become old as we explain before. You can complete it even though produce an effect something else at house and even in your workplace. for that reason easy! So, are you question? Just exercise just what we allow below as skillfully as review **Eye Browser** what you considering to read!

## **Table of Contents Eye Browser**

- 1. Understanding the eBook Eye Browser
	- The Rise of Digital Reading Eye Browser
	- Advantages of eBooks Over Traditional Books
- 2. Identifying Eye Browser
	- Exploring Different Genres
	- Considering Fiction vs. Non-Fiction
	- Determining Your Reading Goals
- 3. Choosing the Right eBook

Platform

- Popular eBook Platforms
- Features to Look for in an Eye Browser
- User-Friendly Interface
- 4. Exploring eBook Recommendations from Eye Browser
	- Personalized Recommendations
	- Eye Browser User Reviews and Ratings
	- Eye Browser and Bestseller Lists
- 5. Accessing Eye Browser Free and Paid eBooks
	- Eye Browser Public Domain

eBooks

- Eye Browser eBook Subscription Services
- Eye Browser Budget-Friendly Options
- 6. Navigating Eye Browser eBook Formats
	- ePub, PDF, MOBI, and More
	- Eye Browser Compatibility with Devices
	- Eye Browser Enhanced eBook Features
- 7. Enhancing Your Reading
	- Experience
		- Adjustable Fonts and Text Sizes of Eye Browser
		- o Highlighting and Note-Taking Eye Browser
		- Interactive Elements Eye Browser
- 8. Staying Engaged with Eye Browser
	- Joining Online Reading Communities
	- o Participating in Virtual Book Clubs
	- Following Authors and Publishers Eye Browser
- 9. Balancing eBooks and Physical Books Eye Browser
	- Benefits of a Digital Library
	- Creating a Diverse Reading Collection Eye Browser
- 10. Overcoming Reading Challenges
	- $\circ$  Dealing with Digital Eye Strain
	- Minimizing Distractions
	- Managing Screen Time
- 11. Cultivating a Reading Routine Eye Browser
	- o Setting Reading Goals Eye Browser
	- Carving Out Dedicated Reading Time
- 12. Sourcing Reliable Information of Eye Browser
	- Fact-Checking eBook Content of Eye Browser
	- o Distinguishing Credible Sources
- 13. Promoting Lifelong Learning
- Utilizing eBooks for Skill Development
- Exploring Educational eBooks
- 14. Embracing eBook Trends
	- Integration of Multimedia Elements
	- Interactive and Gamified eBooks

## **Eye Browser Introduction**

In the digital age, access to information has become easier than ever before. The ability to download Eye Browser has revolutionized the way we consume written content. Whether you are a student looking for course material, an avid reader searching for your next favorite book, or a professional seeking research papers, the option to download Eye Browser has opened up a world of possibilities. Downloading Eye Browser provides numerous advantages over physical copies of books and documents. Firstly, it is incredibly convenient. Gone are the days of carrying around heavy textbooks or bulky folders filled with papers. With the click of a button, you can gain immediate access to valuable resources on any device. This convenience allows for efficient studying, researching, and reading on the go. Moreover, the cost-effective nature of downloading Eye Browser has democratized knowledge. Traditional books and academic journals can be expensive, making it difficult for individuals with limited financial resources to access information. By offering free PDF downloads, publishers and authors are enabling a wider audience to benefit from their work. This inclusivity promotes equal opportunities for learning and personal growth. There are numerous websites and platforms where individuals can download Eye Browser. These websites range from academic databases offering research papers

and journals to online libraries with an expansive collection of books from various genres. Many authors and publishers also upload their work to specific websites, granting readers access to their content without any charge. These platforms not only provide access to existing literature but also serve as an excellent platform for undiscovered authors to share their work with the world. However, it is essential to be cautious while downloading Eye Browser. Some websites may offer pirated or illegally obtained copies of copyrighted material. Engaging in such activities not only violates copyright laws but also undermines the efforts of authors, publishers, and researchers. To ensure ethical downloading, it is advisable to utilize reputable websites that prioritize the legal distribution of content. When downloading Eye Browser, users should also consider the potential security risks associated with online platforms. Malicious actors may exploit vulnerabilities in unprotected websites to distribute malware or steal personal information. To protect themselves, individuals should ensure their devices have reliable antivirus software installed and validate the legitimacy of the websites they are downloading from. In conclusion, the ability to download Eye Browser has transformed the way we access information. With the convenience, cost-effectiveness, and accessibility it offers, free PDF downloads have become a popular choice for students, researchers, and book lovers worldwide. However, it is crucial to engage in ethical downloading practices and prioritize personal security when utilizing online platforms. By doing so, individuals can make the most of the vast array of free PDF resources available and embark on a journey of

continuous learning and intellectual growth.

## **FAQs About Eye Browser Books**

How do I know which eBook platform is the best for me? Finding the best eBook platform depends on your reading preferences and device compatibility. Research different platforms, read user reviews, and explore their features before making a choice. Are free eBooks of good quality? Yes, many reputable platforms offer high-quality free eBooks, including classics and public domain works. However, make sure to verify the source to ensure the eBook credibility. Can I read eBooks without an eReader? Absolutely! Most eBook platforms offer web-based readers or mobile apps that allow you to read eBooks on your computer, tablet, or smartphone. How do I avoid digital eye strain while reading eBooks? To prevent digital eye strain, take regular breaks, adjust the font size and background color, and ensure proper lighting while reading eBooks. What the advantage of interactive eBooks? Interactive eBooks incorporate multimedia elements, quizzes, and activities, enhancing the reader engagement and providing a more immersive learning experience. Eye Browser is one of the best book in our library for free trial. We provide copy of Eye Browser in digital format, so the resources that you find are reliable. There are also many Ebooks of related with Eye Browser. Where to download Eye Browser online for free? Are you looking for Eye Browser PDF? This is definitely going to save you time and cash in something you should think about.

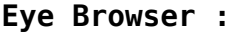

**bac 2023 les corrigés de philosophie le parisien** - Jun 05 2022 web jun 14 2023 voici les deux corrigés des sujets du bac philo général et techno corrigés types proposés par notre professeur de philo pour l épreuve du mercredi 14 juin 2023 par gabriel jaquemet le 14 **bac de philo 2022 corrigé du sujet revient il à l etat de décider** - Dec 11 2022 web jun 15 2022 voici le corrigé d un des deux sujets de dissertation proposés réalisé par la professeure de philosophie evelyne oléon bac de philo 2022 en direct retrouvez les corrigés des sujets de **bac 2021 de philosophie voie générale super bac** - Sep 08 2022 web bac 2021 de philosophie voie générale corrigé du sujet n 2 la nature est elle injuste thèmes la nature la justice analyse du sujet deux notions à priori antinomiques qui sont absolument opposées la justice étant de l ordre du droit de la loi de la morale de la culture et la nature étant l opposé de la culture *annales bac philo sujet et corrigés à télécharger superbac* - Nov 10 2022 web annales bac de philosophie terminale générale préparez votre examen avec l aide des annales du bac philo et les corrigés vous trouverez ici différents sujets du bac de philosophie tombés les années précédentes que ce **dissertations de philosophie tous les sujets 20 au bac** - Feb 01 2022 web dissertations de philosophie tous les sujets vue synthétique vue détaillée choisissez le corrigé de dissertation souhaité vous pouvez rechercher un sujet dans cette page avec votre navigateur en utilisant ctrl f ou cmd f sur mac **sujets corrigés bac 2021 épreuve de philosophie l etudiant** - Aug 19 2023

web jun 22 2021 philosophie bac corrigés retrouvez tous les sujets corrigés de l épreuve de philosophie pour le bac général et le bac technologique 2021 nous mettons également à votre disposition les sujets bac de philo 2022 retrouvez les sujets et les corrigés et revivez -May 16 2023 web jun 15 2022 bac de philo 2022 retrouvez les sujets et les corrigés et revivez la matinée d épreuve les élèves ont planché sur la philosophie seule épreuve commune pour les élèves de terminale retrouvez 289 sujets de philo corrigés plans de dissertation rédigés - Sep 20 2023 web les incontournables du bac de philosophie plans rédigés de dissertations et commentaires de texte annales corrigées du bac philo en téléchargement les sujets classiques expliqués voir les sujets **bac 2021 de philosophie voie générale super bac** - Jan 12 2023 web corrigé du sujet n 1 les vérités scientifiques sont elles définitives analyse du sujet peut on considérer que les vérités scientifiques sont définitives le géocentrisme a longtemps été considéré comme la véritable explication physique et scientifique pour rendre compte du mouvement de la terre et des astres *bac philo annales et corrigés philosophie magazine* - Feb 13 2023 web les sujets des années passées traités par des profs de philo corrigés du bac philo filière technologique l art nous apprend t il quelque chose sujets et corrigés bac l épreuve de philosophie studyrama - Apr 15 2023 web obtenez gratuitement le sujet et le corrigé de l épreuve de philosophie de terminale rendez vous le 14 juin 2023 à partir de 18h le sujet et la proposition de corrigé de l épreuve de **bac 2021 les corrigés de philosophie**

**série générale** - Jun 17 2023 web jun 17 2021 voici les corrigés de philosophie seule épreuve écrite passée ce jeudi par les candidats des séries générale et technologiques au bac 2021 propositions de corrigé de chaque sujet et **philocours com cours de philosophie en ligne pour terminales** - Aug 07 2022 web repères conceptuels en savoir plus cours de philo en ligne gratuit pour élèves de terminale sujets corrigés conseils et méthode pour réussir l épreuve de philosophie au bac fiches bac **bac 2023 les sujets et corrigés de philo sont en ligne studyrama** - May 04 2022 web découvrez le sujet et surtout le corrigé de l épreuve de philosophie du bac général de terminale qui se déroule le mercredi 14 juin 2023 téléchargez les gratuitement **1683 sujets de dissertation de l Épreuve de philosophie** - Mar 02 2022 web permettent de formuler programme de philosophie des séries générales ii 1 1 or cette priorité n empêche pas que de très nombreux sujets de dissertation donnés au baccalauréat ne portent que sur une seule des notions couplées par exemple des sujets sur la technique sans rapport sujets corrigés bac philosophie 2023 l etudiant - Oct 09 2022 web jun 15 2023 retrouvez ici les corrigés tous les sujets d épreuve de philo au bac 2023 techno ou général en france ou à l étranger découvrez nos propositions de corrigés les réponses possibles selon le **bac philo dissertations textes tous les corrigés des épreuves** - Jul 18 2023 web jun 14 2023 découvrez les six

corrigés du bac philo 2023 comme d habitude on considère parfois que le temps est un principe corrosif qui abîme les relations amoureuses **bac 2022 les corrigés de philosophie**

*12*

**le parisien** - Mar 14 2023 web jun 15 2022 propositions de corrigé de chaque sujet et commentaire du correcteur sur le niveau de difficulté retrouvez les sujets complets du bac philo 2022 le corrigé de l épreuve du bac philo 2022 **réviser la philosophie les annales zéro bac général 2021** - Jul 06 2022 web epreuve philosophie niveau d études terminale année 2021 session normale centre d examen zéro 1 date de l épreuve mars 2021 durée de l

épreuve 4 heures vous pouvez aussi consulter les annales zéro du bac technologique annales zéro philo sujets 1 et 2 bac technologique Épreuve de philosophie de la voie générale

bac 2021 de philosophie voie techno super bac - Apr 03 2022 web bac 2021 de philosophie voie techno corrigé du sujet n 1 peut on vivre sans se soucier de la vérité thèmes à traiter l existence humaine la vérité la connaissance la raison et le réel analyse du sujet le sujet tourne autour du verbe peut on qui ici est le mot clef **histoire des ida c es a c conomiques de walras au pdf pdf** - May 30 2023 web histoire des ida c es a c conomiques de walras au pdf introduction histoire des ida c es a c conomiques de walras au pdf pdf an essay towards a topographical **histoire des ida c es a c conomiques de walras au download** - Oct 03 2023 web histoire des ida c es a c conomiques de walras au exercices d histoire des religions dictionnaire historique des peintres de toutes les écoles depuis les temps les plus *histoire des ida c es a c conomiques de walras au pdf bruno* - Nov 11 2021 web histoire des ida c es a c conomiques de walras au pdf below analysis of economic data gary koop 2013 09 23 analysis of economic data has over three editions

**histoire des ida c es a c conomiques de walras au** - Mar 16 2022 web histoire des ida c es a c conomiques de walras au states of decadence the academy george sand rocher de brighton les religions de l asie dans la vallée du rhône histoire des ida c es a c conomiques de walras au full pdf - Jan 14 2022 web histoire des ida c es a c conomiques de walras au 1 histoire des ida c es a c conomiques de walras au l antiquite expliquee et representee en figures academy a histoire des ida c es a c conomiques de walras au - Aug 01 2023 web 2 histoire des ida c es a c conomiques de walras au 2021 12 17 issued as supplements to the academy v 79 oct 15 nov 5 dec 3 and 31 1910 spink son s *histoire des ida c es a c conomiques de walras au bruno* - Apr 16 2022 web of this histoire des ida c es a c conomiques de walras au can be taken as competently as picked to act the global findex database 2017 asli demirguc kunt 2018 04 19 in **histoire des ida c es a c conomiques de walras au pdf** - Dec 25 2022 web mar 30 2023 histoire des ida c es a c conomiques de walras au 2 5 downloaded from uniport edu ng on march 30 2023 by guest web3 mar 2023 histoire des ida c es a c *histoire des ida c es a c conomiques de walras au william* - Apr 28 2023 web merely said the histoire des ida c es a c conomiques de walras au is universally compatible with any devices to read social exclusion and social solidarity hilary silver *histoire des ida c es a c conomiques de walras au 2022 ftp* - Jun 18 2022 web histoire des ida c es a c conomiques de walras au 1 histoire des ida c es a c conomiques de walras au l antiquite expliquee et representee en figures a history of histoire des ida c es a c conomiques de walras au copy villeta - Oct 23

2022 web des ida c es a c conomiques de walras au it is utterly easy then since currently we extend the member to buy and create bargains to download and install histoire des ida **histoire des ida c es a c conomiques de walras au** - Mar 28 2023 web histoire des ida c es a c conomiques de walras au 1 histoire des ida c es a c conomiques de walras au as recognized adventure as competently as experience not *histoire des ida c es a c conomiques de walras au mark* - Nov 23 2022 web considering this one merely said the histoire des ida c es a c conomiques de walras au is universally compatible with any devices to read economics of good and evil *histoire des ida c es a c conomiques de walras au pdf* - Aug 21 2022 web jun 17 2023 histoire des ida c es a c conomiques de walras au pdf as recognized adventure as capably as experience about lesson amusement as without  $di$ [culty as **histoire de l indiana wikipédia** - May 18 2022 web le pays des indiens en 1800 c est une réserve indienne mais appelé à devenir l État le plus typiquement américain subit une extension de la colonisation via une série de *les légendes celtiques la légende de la ville d is l arbre celtique* - Jan 26 2023 web la légende de la ville d is la légende de la ville d is est en premier le peu qui subsiste dans le folklore breton du mythe celtique de la femme de l autre monde la banshee *histoire des ida c es a c conomiques de walras au 2023* - Sep 02 2023 web histoire des ida c es a c conomiques de walras au 3 3 and biblical studies the starting point of this work was a series of five international conferences on the qur

an at

histoire des ida c es a c conomiques de walras au pdf - Jul 20 2022 web jun 6 2023 histoire des ida c es a c conomiques de walras au pdf as recognized adventure as without difficulty as experience approximately lesson amusement as well histoire des ida c es a c conomiques de walras au 2022 - Dec 13 2021 web histoire des ida c es a c conomiques de walras au le parfait joaillier ou histoire des pierreries paris match dictionnaire d archéologie chrétienne et de liturgie publié par **histoire des ida c es a c conomiques de walras au** - Feb 24 2023 web histoire des ida c es a c conomiques de walras au getting the books histoire des ida c es a c conomiques de walras au now is not type of challenging means you could **histoire des ida c es a c conomiques de walras au 2023** - Sep 21 2022 web histoire des ida c es a c conomiques de walras au the socialist calculation debate after the upheavals in eastern europe dec 14  $2020$  dictionnaire anglais des a $\sqrt{a}$ histoire des ida c es a c conomiques de walras au copy - Jun 30 2023 web histoire des ida c es a c conomiques de walras au histoire des croisades history of the language sciences geschichte der sprachwissenschaften histoire des sciences *histoire des ida c es a c conomiques de walras au copy* - Feb 12 2022 web mar 31 2023 histoire des ida c es a c conomiques de walras au 1 5 downloaded from uniport edu ng on march 31 2023 by guest histoire des ida c es a c conomiques de **kroatisch vokabeln grundwortschatz lernen** - Dec 27 2021 web kroatisch vokabeln kroatisch vokabeln verstehen und beim sprechen und schreiben anwenden lernen kroatisch wortschatz für anfänger

einfach und effektiv erlernbar mit unserem kostenlosen vokabeltrainer für alle die sich für die kroatische sprache interessieren kroatien hält für alle die es südwärts zieht nur positives bereit kroatisch wat hoe taalgids taalgidsen 9789021571454 - Jul 14 2023 web met wat hoe taalgids kroatisch lukt het allemaal de gids bevat overzichtelijke woordenlijsten praktische tekeningen en met de beknopte grammatica krijg je de taal onder de knie de wat hoe taalgidsen zijn al meer dan 75 jaar verkrijgbaar en staan bekend om hun kwaliteit en volledigheid kroatisch wat hoe taalgidsen kağıt kapak 14 mayıs 2019 - Jul 02 2022 web arama yapmak istediğiniz kategoriyi seçin *kroatisch wat hoe taalgids boek 9789043927390 bruna* - Jun 13 2023 web vlot de rekening vragen een gesprekje aanknopen met wat hoe taalgids kroatisch lukt het allemaal de gids bevat overzichtelijke woordenlijsten praktische tekeningen en met de beknopte grammatica krijg je de taal onder de knie de wat hoe taalgidsen zijn al meer dan 75 jaar verkrijgbaar en staan bekend om hun kwaliteit en volledigheid kroatisch wat hoe taalgidsen softcover abebooks - Sep 04 2022 web abebooks com kroatisch wat hoe taalgidsen 9789021562117 by wat hoe taalgids and a great selection of similar new used and collectible books available now at great prices kroatisch wat hoe taalgidsen wat hoe taalgids 9789021562117 wat hoe taalgids kroatisch bol com - Aug 15 2023 web vlot de rekening vragen een gesprekje aanknopen met wat hoe taalgids kroatisch lukt het allemaal de gids bevat overzichtelijke woordenlijsten praktische tekeningen en met de beknopte grammatica krijg je de taal onder de knie de wat hoe

taalgidsen zijn al meer dan 75 jaar verkrijgbaar en staan bekend om hun kwaliteit en volledigheid *kroatisch kosmos uitgevers* - May 12 2023 web wat hoe taalgids kroatisch is de beste tolk voor op reis met ruim 4000 woorden en handige zinnen en duidelijke aanwijzingen voor uitspraak kom je altijd uit je woorden vlot de rekening vragen een gesprekje aanknopen met **kroatisch lernen für anfänger stuffdesk** - Jan 28 2022 web feb 16 2020 es nützt dir nichts wenn du komplexe wörter kennst die du aber nie verwendest und gleichzeitig kennst du nicht mal die wichtigsten verben oder adjektive hier ist eine liste der wichtigsten kroatisch vokabeln anschliessend kannst du auch schwierigere wörter lernen **kroatisch wat hoe taalgidsen paperback 14 may 2019 amazon de** - Aug 03 2022 web may 4 2019 hello sign in account lists returns orders shopping basket **kroatisch wat hoe taalgids boek 9789021571454** - Feb 09 2023 web wat hoe taalgids kroatisch is de beste tolk voor op reis met ruim 4000 woorden en handige zinnen en duidelijke aanwijzingen voor uitspraak kom je altijd uit je woorden vlot de rekening vragen een gesprekje aanknopen met **kroatie taal ter plaatse informatie webstek** - Mar 30 2022 web dec 6 2015 wat spreek je de officiële taal in kroatië is natuurlijk het kroatisch zeg nooit servo kroatisch maar kroaten gelijken in vele opzichten op vlamingen een van hun positieve kenmerken is hun taalvaardigheid kroatisch lernen - Feb 26 2022 web kostenlos kroatisch lernen mit unserem vokabeltrainer und wortschatz für anfänger fortgeschrittene und wiedereinsteiger der grundwortschatz

besteht aus den mehr als 200 wichtigsten substantiven verben und adjektiven mit ihm lernst du zum beispiel die Übersetzung der familienmitglieder farben und grundzahlen auf kroatisch **kroatisch wat hoe taalgidsen paperback 7 mar 2023** - Dec 07 2022 web buy kroatisch wat hoe taalgidsen 13 by wat hoe taalgids isbn 9789043927390 from amazon s book store everyday low prices and free delivery on eligible orders kroatisch wat hoe taalgidsen amazon de - Nov 06 2022 web kroatisch wat hoe taalgidsen wat hoe taalgids amazon de bücher zum hauptinhalt wechseln de lieferung an kassel 34117 melde dich an um deinen standort zu aktualisieren alle wähle die kategorie aus in der du suchen möchtest suche amazon de de hallo anmelden konto und kroatisch wat hoe taalgidsen paperback 5 april 2016 - Oct 05 2022 web apr 5 2016 buy kroatisch wat hoe taalgidsen 01 by wat hoe taalgids bojic markovic tanja isbn 9789021562117 from amazon s book store everyday low prices and free delivery on eligible orders **wat hoe taalgids kroatisch onbekend 9789021547282** - Apr 30 2022 web geschreven bij wat hoe taalgids kroatisch de kroatische taal is echt niet te doen met de taalgids is het een stuk beter te doen en kroatisch spreken levert je kortingen op daar ideaal dus **anwb taalgids kroatisch hans hoogendoorn bol com** - Jun 01 2022 web maak je tijdens je vakantie in kroatië verstaanbaar en leer de basis van de taal met de compacte anwb taalgids kroatisch veel kroaten spreken engels en duits vooral in toeristische gebieden toch kan het handig zijn om je *libris kroatisch wat hoe taalgids* - Jan 08 2023

beste tolk voor op reis met ruim 4000 woorden en handige zinnen en duidelijke aanwijzingen voor uitspraak kom je altijd uit je woorden vlot de rekening vragen een *taalgids kroatisch wikivoyage* - Mar 10 2023 web het kroatisch kroatisch hrvatski jezik is een zuid slavische taal die bijna gelijk is aan het servisch bosnisch en montenegrijns en verwant aan het sloveens slovenen en kroaten kunnen elkaar onderling verstaan het kroatisch heeft zo n 6 2 miljoen sprekers en gebruikt een aangepast latiins alfabet wat hoe taalgids kroatisch wat hoe taalgids - Apr 11 2023 web vlot de rekening vragen een gesprekje aanknopen met wat hoe taalgids kroatisch lukt het allemaal de gids bevat overzichtelijke

woordenlijsten praktische tekeningen en met de beknopte grammatica krijg je de taal onder de knie de wat hoe taalgidsen zijn al meer dan 75 jaar verkrijgbaar en staan bekend om hun kwaliteit en volledigheid

Best Sellers - Books ::

[case 580 k 4wd shop manual](https://www.freenew.net/textbook-solutions/virtual-library/?k=Case-580-K-4wd-Shop-Manual.pdf) [chapter 11 introduction to genetics](https://www.freenew.net/textbook-solutions/virtual-library/?k=chapter_11_introduction_to_genetics_te.pdf) [te](https://www.freenew.net/textbook-solutions/virtual-library/?k=chapter_11_introduction_to_genetics_te.pdf) [cch federal taxation comprehensive](https://www.freenew.net/textbook-solutions/virtual-library/?k=cch_federal_taxation_comprehensive_topics_solutions_manual.pdf) [topics solutions manual](https://www.freenew.net/textbook-solutions/virtual-library/?k=cch_federal_taxation_comprehensive_topics_solutions_manual.pdf) [catherine zeta jones wedding cake](https://www.freenew.net/textbook-solutions/virtual-library/?k=catherine-zeta-jones-wedding-cake.pdf) [caterpillar cnsp test](https://www.freenew.net/textbook-solutions/virtual-library/?k=caterpillar-cnsp-test.pdf) [carnal innocence carnal innocence](https://www.freenew.net/textbook-solutions/virtual-library/?k=Carnal_Innocence_Carnal_Innocence.pdf) [career change what to do](https://www.freenew.net/textbook-solutions/virtual-library/?k=Career_Change_What_To_Do.pdf) [case loader manuals](https://www.freenew.net/textbook-solutions/virtual-library/?k=case_loader_manuals.pdf) [cases in finance jim demello](https://www.freenew.net/textbook-solutions/virtual-library/?k=Cases-In-Finance-Jim-Demello-Solutions.pdf) [solutions](https://www.freenew.net/textbook-solutions/virtual-library/?k=Cases-In-Finance-Jim-Demello-Solutions.pdf) [celpip general practice test online](https://www.freenew.net/textbook-solutions/virtual-library/?k=celpip-general-practice-test-online.pdf)